# **OPENBOOK**

# Mathématiques en économie-gestion

# **OPENBOOK**

# Mathématiques en économie-gestion

Stéphane Rossignol

2<sup>e</sup> édition

DUNOD

**Les contenus complémentaires et les corrigés des exercices sont disponibles en ligne sur www.dunod.com/EAN/9782100833757**

> Conseiller éditorial : Lionel Ragot Suivi éditorial : Guillaume Clapeau et Yaël Bourcet Fabrication : Martine Pierron

Création graphique de la maquette intérieure : SG Créations Création graphique de la couverture : Valérie Goussot et Delphine d'Inguimbert Crédit iconographique couverture : ©August\_0802 –

www.shutterstock.com

Illustrations : Élisabeth Rossignol

Le pictogramme qui figure ci-contre mérite une explication. Son objet est<br>d'alerter le lecteur sur la menace que représente pour l'avenir de l'écrit,

particulièrement dans le domaine de l'édition technique et universitaire, le développement massif du photocopillage.

Le Code de la propriété intellec-<br>tuelle du 1<sup>er</sup> juillet 1992 interdit<br>en effet expressément la photocopie à usage collectif sans autorisation des ayants droit. Or, cette pratique

s'est généralisée dans les établissements

d'enseignement supérieur, provoquant une baisse brutale des achats de livres et de revues, au point que la possibilité même pour

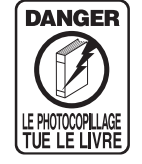

les auteurs de créer des œuvres nouvelles et de les faire éditer correctement est aujourd'hui menacée. Nous rappelons donc que toute reproduction, partielle ou totale, de la présente publication est interdite sans autorisation de l'auteur, de son éditeur ou du Centre français d'exploitation du

de copie (CFC, 20, rue des droit Grands-Augustins, 75006 Paris).

#### © Dunod, 2015, 2018, 2022

## 11 rue Paul Bert, 92240 Malakoff www.dunod.com

#### ISBN 978-2-10-083375-7

Le Code de la propriété intellectuelle n'autorisant, aux termes de l'article L. 122-5, 2° et 3° a), d'une part, que les « copies ou reproductions strictement réservées à l'usage privé du copiste et non destinées à une utilisation collective » et, d'autre part, que les analyses et les courtes citations dans un but d'exemple et d'illustration, « toute représentation ou reproduction intégrale ou partielle faite sans le consentement de l'auteur ou de ses ayants droit ou ayants cause est illicite » (art. L. 122-4).

Cette représentation ou reproduction, par quelque procédé que ce soit, constituerait donc une contrefaçon sanctionnée par les articles L. 3352 et suivants du Code de la propriété intellectuelle.

# Sommaire

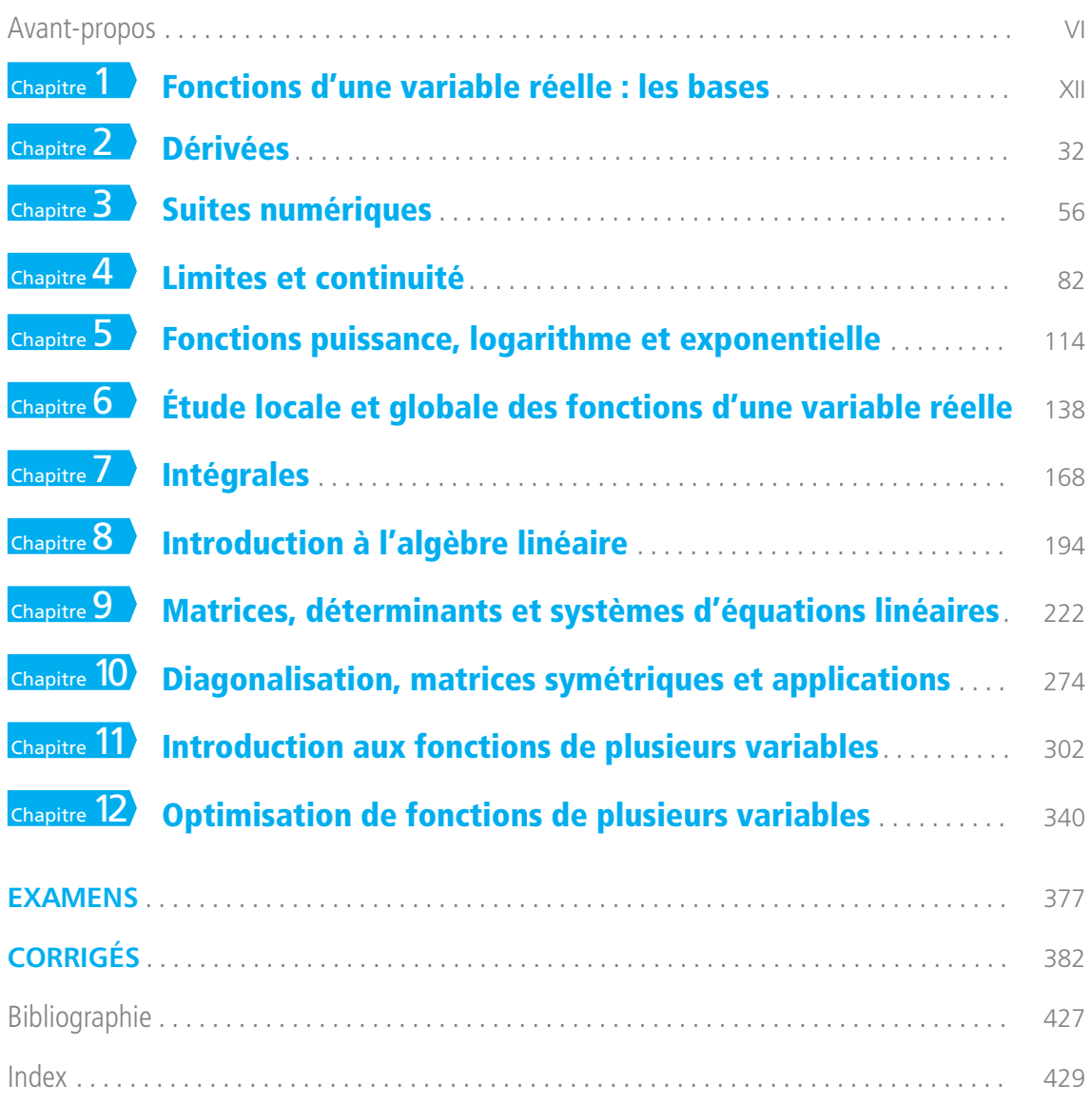

# Avant-propos

**Pourquoi faut-il étudier les mathématiques en licence d'économiegestion et en bachelor ?** Les nouveaux bacheliers sont souvent surpris de devoir étudier autant les mathématiques en licence d'économie-gestion et en bachelor. Toutefois ils doivent se rendre compte rapidement que celles-ci sont très utiles car :

- les données économiques sont très souvent quantitatives ;
- pour raisonner rigoureusement, la formalisation mathématique et la modélisation sont souvent nécessaires.

En physique comme en économie, la modélisation consiste à représenter de façon simplifiée la réalité pour pouvoir en analyser précisément et rigoureusement un aspect. On traduit en termes mathématiques les hypothèses que l'on fait sur les questions économiques étudiées, puis on en tire logiquement et mathématiquement les conséquences, qu'on retraduit ensuite en termes économiques. Dans ses *Principes mathématiques de la théorie des richesses* (1838), Cournot est un précurseur de la modélisation mathématique en économie. Celle-ci sera de plus en plus développée à partir de la révolution marginaliste (1870).

Remarquons que les variables économiques dépendent les unes des autres, c'est pourquoi il est particulièrement utile de connaître la théorie mathématique des fonctions d'une ou plusieurs variables réelles. Les agents économiques ont un comportement d'optimisation : la firme cherche à maximiser son profit, le consommateur veut maximiser son bien-être ou son utilité, etc. Ceci rend nécessaire l'étude de l'optimisation mathématique, c'est-à-dire la recherche des maxima et des minima des fonctions d'une ou plusieurs variables.

**Que trouve-t-on dans ce manuel ?** Le manuel commence par sept chapitres consacrés à l'analyse des fonctions d'une variable. Les trois chapitres suivants exposent les bases de l'algèbre linéaire. Les deux derniers chapitres sont dévolus aux fonctions de plusieurs variables (non linéaires).

Plus précisément, le premier chapitre donne les bases des fonctions d'une variable réelle. Le deuxième est consacré à la dérivation. Le troisième donne une introduction aux suites numériques, utiles particulièrement quand on étudie l'évolution dans le temps d'une variable économique. Le quatrième traite des limites et de la continuité des fonctions d'une variable réelle. Bien que, dans les manuels, les limites sont généralement exposées en détail avant d'aborder la dérivation, nous avons préféré l'ordre inverse, pour des raisons pédagogiques. Nous avons seulement introduit la notion de limite finie en un point au chapitre 2, c'est-à-dire juste ce qui est nécessaire pour comprendre la définition du nombre dérivé comme limite du taux d'accroissement. Cet ordre est celui des programmes de mathématiques au lycée.

Le chapitre 5 présente en détail les fonctions puissance, logarithme et exponentielle, qui permettent de modéliser une croissance (ou décroissance) régulière. Le sixième chapitre donne l'essentiel de ce qu'il faut connaître pour l'étude locale d'une fonction au voisinage d'un point, et l'étude globale sur tout un intervalle, en particulier pour la recherche des extrema. Le septième chapitre donne les rudiments de calcul intégral.

Les chapitres 8, 9 et 10 exposent l'essentiel de l'algèbre linéaire. Après un exemple introductif, on explique ce qu'est un espace vectoriel, une application linéaire, une matrice, un déterminant. On apprend comment résoudre un système d'équations linéaires et comment diagonaliser une matrice.

Le onzième chapitre est une introduction aux fonctions de plusieurs variables. Enfin le dernier chapitre est consacré à l'optimisation des fonctions de plusieurs variables, si importante en économie.

Ce livre ne traite que des mathématiques nécessaires pour la licence d'économiegestion et le bachelor :

- nous avons écarté les thèmes mathématiques utiles aux économistes et aux gestionnaires, mais d'un niveau trop avancé, comme l'optimisation dynamique, le contrôle optimal, la programmation linéaire, etc. ;
- nous avons aussi omis les questions mathématiques qui sont abordées couramment en licence de sciences, mais qui sont moins immédiatement utiles en économie et en gestion : fonctions trigonométriques, nombres complexes, équations différentielles, etc. ;
- nous ne traitons pas non plus des probabilités et des statistiques car celles-ci font l'objet d'un autre manuel dans la même collection.

**Quelles sont les spécificités de ce manuel ?** Chaque chapitre commence par une introduction qui explique de la façon la plus simple possible l'intérêt et l'idée générale des notions vues dans le chapitre. Comme pour tous les ouvrages de la collection « Openbook », chaque chapitre commence par une rubrique « Objectifs » et finit par « Les points clés », pour clarifier toujours davantage le travail et les enjeux. La rubrique « Les grands auteurs » présente un mathématicien important. La plupart des théorèmes et propositions sont démontrés. Rappelons qu'en mathématiques, proposition et théorème sont synonymes : dans les deux cas, il s'agit d'assertions que l'on démontre rigoureusement. Les démonstrations les plus longues sont disponibles sur le site www.dunod.com.

On s'est efforcé de donner de nombreux exemples, et également de nombreuses applications économiques détaillées et concrètes, pour comprendre l'utilité des notions mathématiques étudiées.

Plusieurs exercices figurent à la fin de chaque chapitre. Certains sont corrigés en fin d'ouvrage ; on trouvera la correction des autres sur le site www.dunod.com.

**Remerciements.** Je tiens à remercier chaleureusement pour leurs relectures et leurs commentaires : Meglena Jeleva, Raphaël Giraud et Chimène Fischler, ainsi que Morgane Tanvé, Antoine Auberger et François Lassner. Merci également à Lionel Ragot et aux éditions Dunod pour leur proposition de rédiger ce manuel. Bien entendu, je reste seul responsable des erreurs et insuffisances de ce livre. Enfin, je remercie Élisabeth pour ses illustrations.

À Gabriel.

# Table des matières

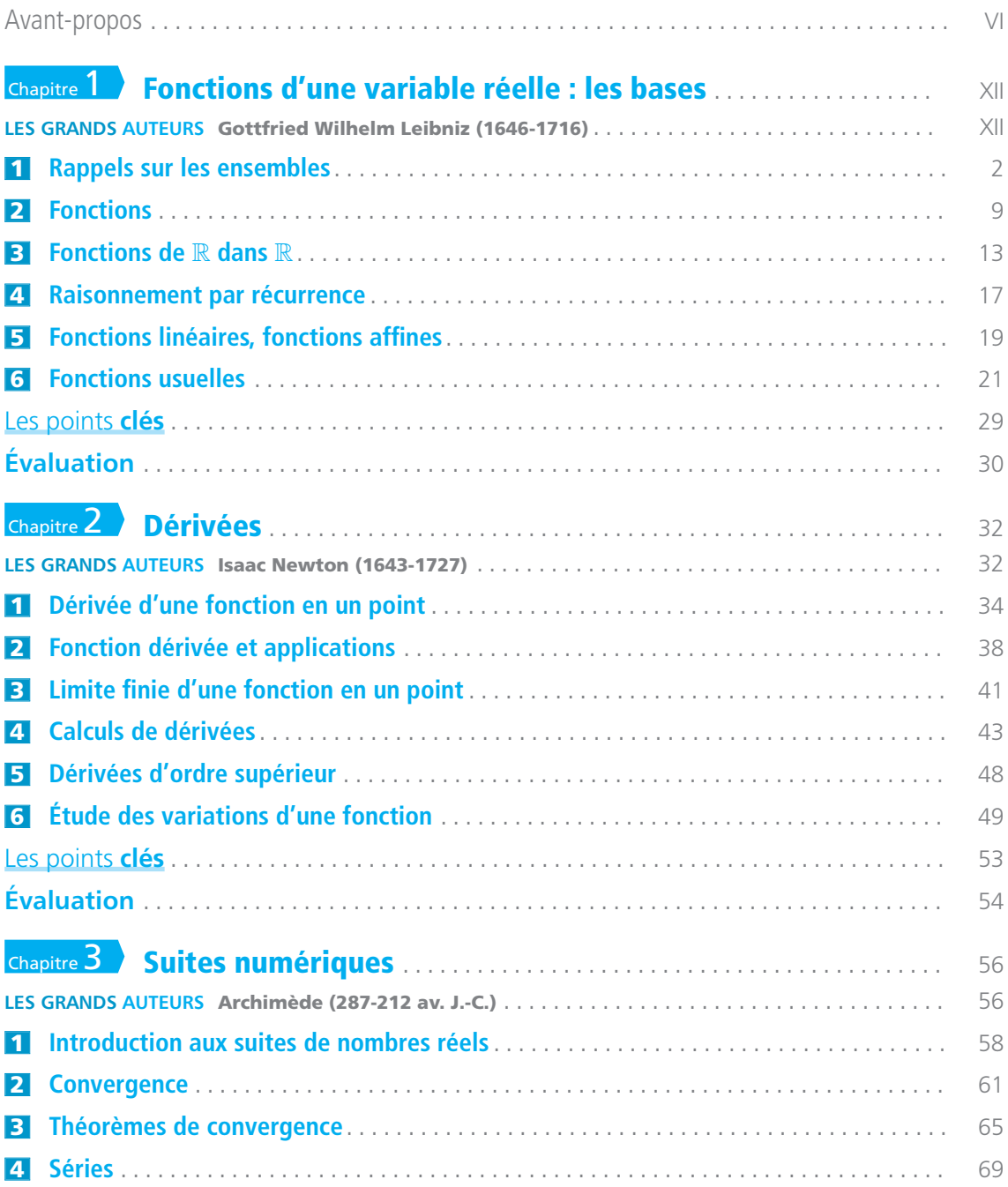

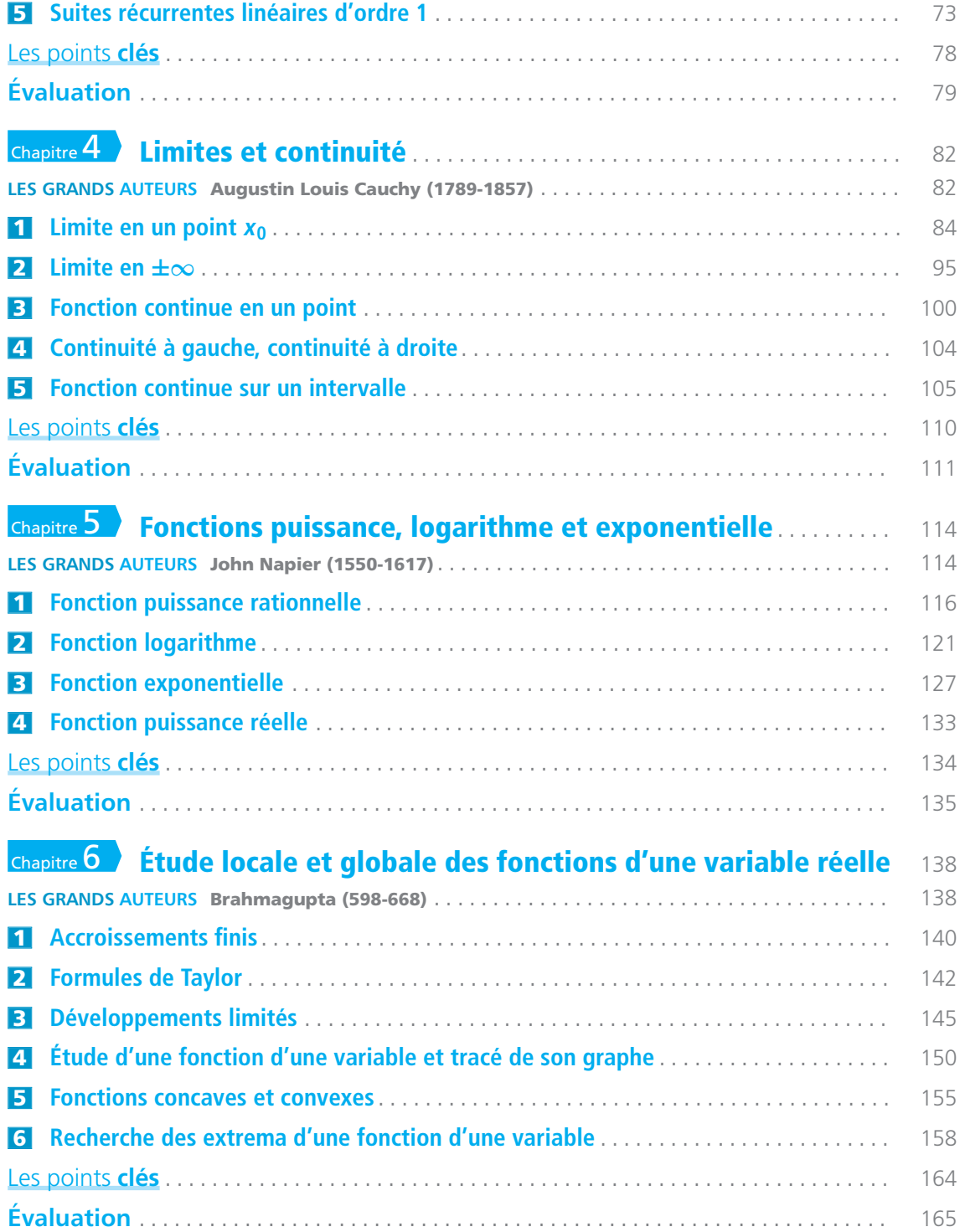

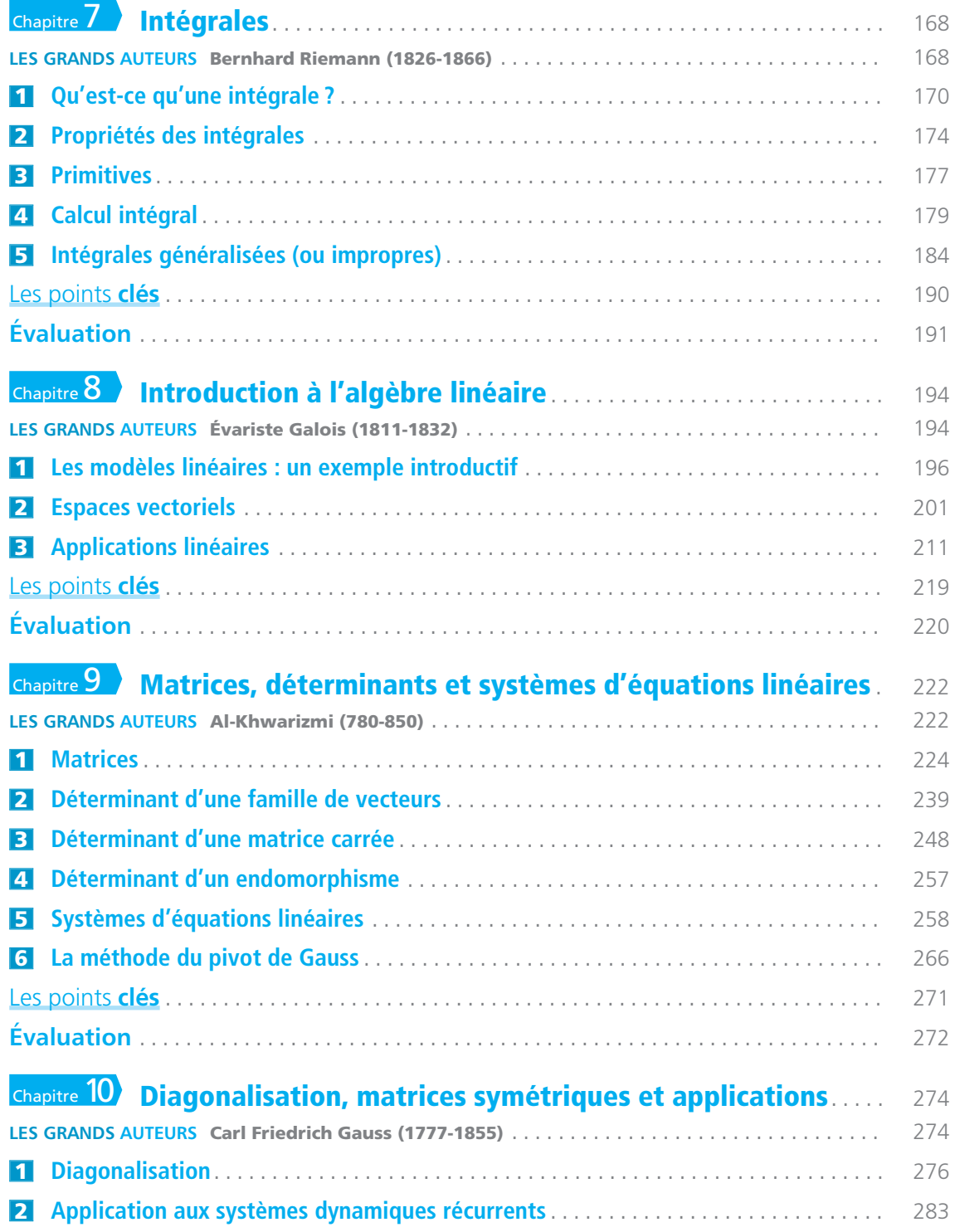

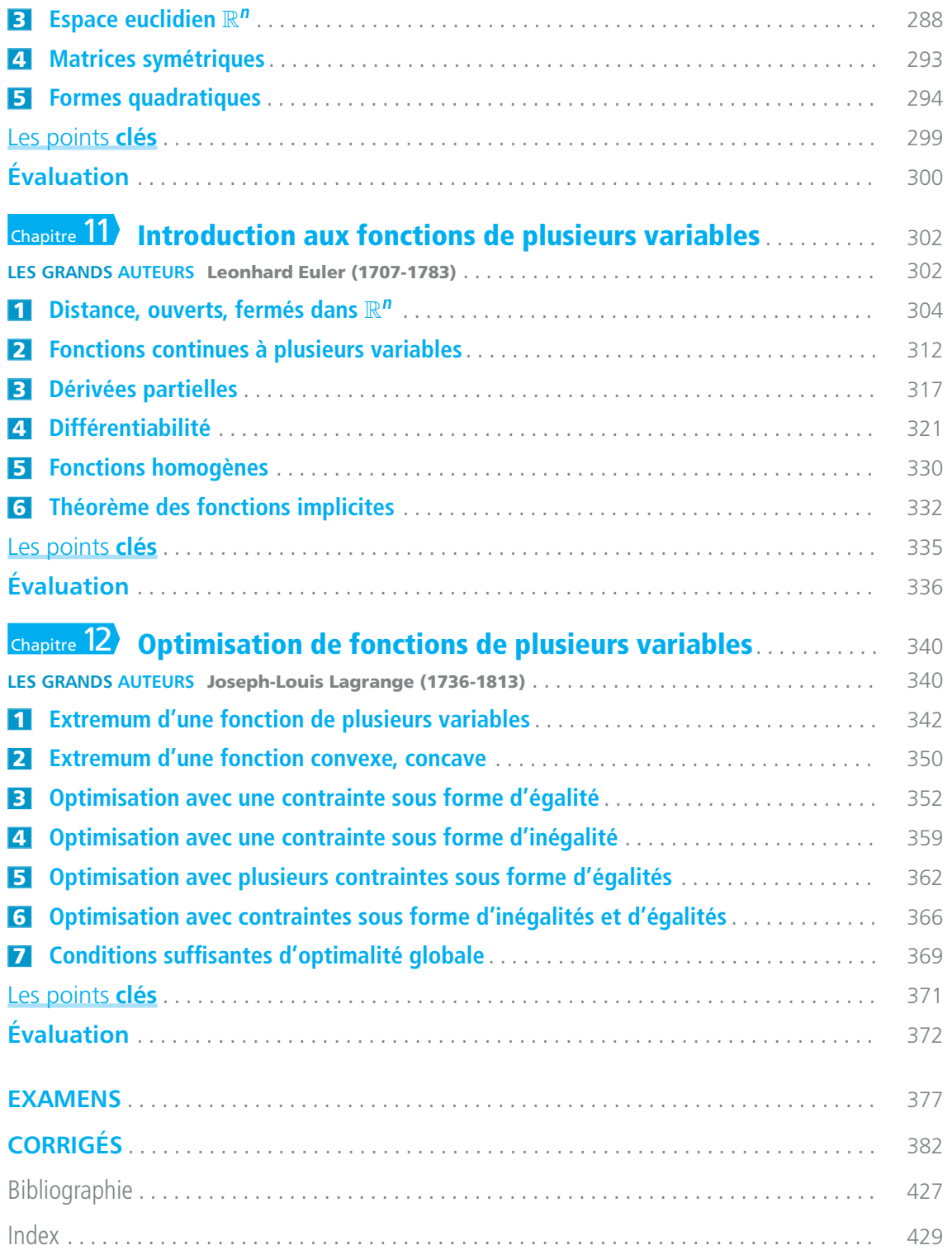

# Chapitre

<span id="page-11-0"></span>**L**es variables économiques dépendent les unes des autres : le taux de chômage dépend du taux de croissance de l'économie (et de bien d'autres facteurs), le profit des entreprises dépend du niveau de la consommation, etc. C'est pourquoi les économistes ont besoin de savoir analyser des variables quantitatives et la façon dont elles dépendent les unes des autres. Cela nécessite de connaître l'analyse mathématique des fonctions et de leurs propriétés.

Les fonctions les plus simples sont les fonctions d'une seule variable réelle. Nous commençons leur étude dans ce chapitre. Comme toutes les mathématiques modernes sont fondées sur la théorie des ensembles, il est utile de débuter par un rappel sur ce sujet. Enfin, nous abordons ici les raisonnements par récurrence. Ils peuvent être nécessaires quand on veut montrer qu'une propriété qui dépend d'un entier *n* est vraie pour toute valeur de cet entier.

# **LES GRANDS**

# **Gottfried Wilhelm Leibniz (1646-1716)**

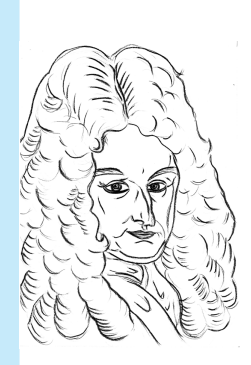

G.W. Leibniz était un esprit universel. Docteur en droit, il s'intéressa à toutes sortes de disciplines : physique, logique, philosophie, mathématiques. Il disait en effet : « Je ne méprise presque rien ».

En physique, il inventa le concept d'énergie cinétique, sous le nom de « force vive ». En logique, il voulait créer une langue universelle qui serait entièrement logique.

Son système philosophique original cherchait à dépasser tout dualisme et à montrer l'harmonie de l'univers.

En mathématiques, il est le premier à avoir utilisé le terme de « fonction », et il est co-inventeur avec Newton (> chapitre [2\)](#page--1-0) du calcul infinitésimal, c'est-à-dire du calcul mathématique utilisant les dérivées.

# **Fonctions d'une variable réelle : les bases**

# **Plan**

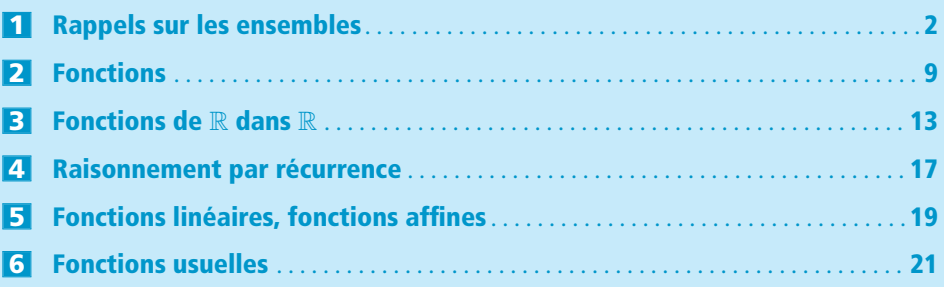

# **Objectifs**

- **→ Connaître** les bases élémentaires de la théorie des ensembles.
- $→$  **Comprendre** ce qu'est une fonction.
- → **Savoir utiliser** les fonctions usuelles les plus simples.
- **→ Découvrir** la notion de raisonnement par récurrence.

# <span id="page-13-0"></span>**1 Rappels sur les ensembles**

# **1.1 Introduction**

Toute l'analyse mathématique moderne repose sur la théorie des ensembles. Nous n'allons pas commencer par faire un cours général sur la théorie des ensembles, car cela peut être très compliqué ! Nous allons seulement introduire le minimum indispensable.

Dans la vie courante, on a souvent besoin de regrouper des « objets » qui se ressemblent. Par exemple les habits de taille S, ou bien les élèves d'un lycée qui apprennent l'allemand, etc. Dans tous les cas on a une collection d'objets qui vont « ensemble » parce qu'ils ont quelque chose en commun.

Le symbole ∈ signifie « appartient », et le symbole ∉ signifie « n'appartient pas ».

En mathématiques, on appelle une telle collection d'objets un **ensemble**, et chacun des objets en question est désigné par le nom d'**élément**. Par exemple, l'ensemble *L* des lettres de l'alphabet comporte 26 éléments. L'ensemble des voyelles comporte 6 éléments. Si

on désigne par *V* ce dernier ensemble, alors  $V = \{a; e; i; o; u; y\}$ , et on note  $a \in V$  pour signifier que la lettre *a* appartient à l'ensemble des voyelles. Comme *b* est une lettre mais n'est pas une voyelle, on note alors  $b \in L$  mais  $b \notin V$ .

On peut définir un ensemble simplement en donnant la liste de ses éléments. On dit que l'ensemble est défini **en extension**. Par exemple  $E = \{2, 3, 4, 5, 6\}$ .

On peut aussi définir un ensemble en donnant une propriété qui caractérise ses éléments. On dit que l'ensemble est défini **en compréhension**. Par exemple on peut dire que *E* est l'ensemble des entiers compris entre 2 et 6. En notation mathématique, on écrit  $E = \{x : x \text{ enter et } 2 \le x \le 6\}.$ 

On dit qu'un **ensemble** est **fini** s'il comporte un nombre fini d'éléments. On appelle **cardinal** de cet ensemble le nombre de ses éléments. Par exemple l'ensemble *E* que nous venons de considérer est fini, de cardinal égal à 5, et on note *card*(*E*) = 5.

On dit qu'un **ensemble** est **infini** s'il comporte un nombre infini d'éléments. Par exemple l'ensemble N des entiers positifs ou nuls est un ensemble infini.

Il est utile également de considérer un ensemble qui n'a aucun élément. On appelle **ensemble vide** un tel ensemble, et on le note ∅.

# **1.2 Opérations sur les ensembles**

Considérons deux ensembles *A* et *B*.

**Définition 1.1**

Quand tous les éléments de l'ensemble *A* sont aussi éléments de l'ensemble *B*, on dit que *A* est **inclus** dans *B* et on note *A* ⊂ *B*. On dit aussi que *A* est une **partie** de *B*, ou que *A* est un **sous-ensemble** de *B*.

Remarquons que l'écriture mathématique de la phrase « tous les éléments de *A* sont aussi éléments de *B* » est :

∀*x*, *x* ∈ *A* ⇒ *x* ∈ *B*.

### **Exemple 1.1**

Toutes les voyelles sont des lettres, donc *V* ⊂ *L*. L'ensemble des voyelles est une « partie » de l'ensemble des lettres.

À partir de deux ensembles *A* et *B*, on peut former d'autres ensembles à l'aide des opérations « union » et « intersection ». On les définit de la façon suivante.

**Définition 1.2**

*A* ∪ *B* est l'ensemble des éléments qui sont dans *A* ou dans *B* (ou dans les deux). On lit « *A* union *B* ».

*A* ∩ *B* est l'ensemble des éléments qui sont à la fois dans *A* et dans *B*.

On lit « *A* inter *B* ».

Il est pratique de représenter graphiquement les ensembles à l'aide de diagrammes de forme ovale. On appelle ces représentations des **diagrammes de Venn**.

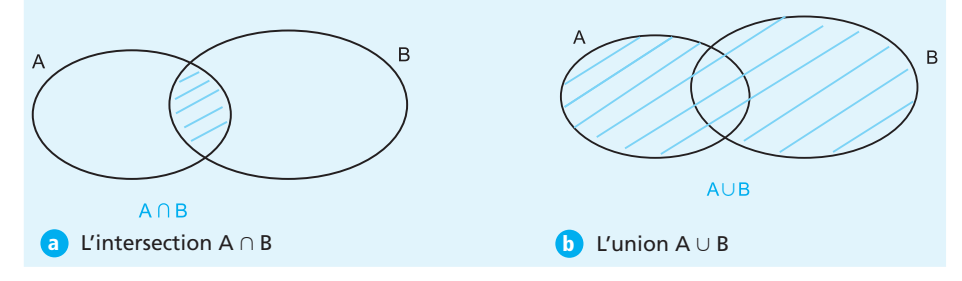

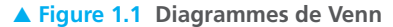

#### **Exemple 1.2**

Notons *D* l'ensemble formé des 5 premières lettres de l'alphabet, c.-à-d. *D* = {*a*; *b*; *c*; *d*; *e*}. Alors si *V* est l'ensemble des voyelles, on a :

$$
V \cap D = \{a; e\} \quad \text{et} \quad V \cup D = \{a; b; c; d; e; i; o; u; y\}.
$$

L'union est la façon ensembliste de dire « ou », l'intersection est la façon ensembliste de dire « et ». Il est aussi utile de savoir dire « non » dans le langage de la théorie des ensembles. C'est l'objet de la définition suivante.

**Définition 1.3**

Si *A* et *B* sont deux ensembles, alors  $A \setminus B$  désigne l'ensemble des éléments qui sont dans *A* mais pas dans *B*.

Le symbole ∀ signifie « pour tout » et le symbole ⇒ signifie « implique ».

## **Exemple 1.3**

Si  $A = \{3; 4; 5; 6; 7\}$  et  $B = \{6; 7; 8; 9; 10\}$ , alors  $A \setminus B = \{3; 4; 5\}$ .

**Définition 1.4**

Si on est dans un ensemble *E* fixé, et qu'on considère uniquement des parties de *E*, alors **le complémentaire** de *A* dans *E* est l'ensemble de tous les éléments de *E* qui ne sont pas dans *A*. On note *Ac* cette partie de *E*.

Pour tout partie *A* de *E*, on a donc  $A^c = E \setminus A = \{x \in E; x \notin A\}.$ 

## **Exemple 1.4**

Dans l'ensemble des lettres, il est clair que  $V^c = C$ , où *C* est l'ensemble des consonnes. Autrement dit, le complémentaire de l'ensemble des voyelles est l'ensemble des consonnes.

#### **Définition 1.5**

Si *E* et *F* sont deux ensembles, on appelle **produit cartésien** de *E* et *F*, noté  $E \times F$ , l'ensemble de tous les couples  $(x, y)$  où  $x \in E$  et  $y \in F$ . Si  $E = F$ , le produit cartésien  $E \times E$  est noté  $E^2$ .

On peut aussi considérer le produit cartésien de *n* ensembles *E*1, ..., *En*. C'est l'ensemble noté *E*<sup>1</sup> × ... × *En*, de tous les *n*-uplets (*x*1; ...; *xn*), où *xi* ∈ *Ei* pour tout *i*. Si tous les  $E_i$  sont égaux, le produit cartésien  $E_1 \times ... \times E_n$  est noté  $E^n$ .

Un couple  $(x, y)$  est un ensemble ordonné de deux éléments. Un *n*-uplet  $(x_1, x_2,...,x_n)$ est un ensemble ordonné de *n* éléments.

## **Exemple 1.5**

- **1.** Si  $E = \{a, b, c\}$  et  $F = \{2, 3\}$ , alors  $E \times F = \{(a, 2), (a, 3), (b, 2), (b, 3), (c, 2), (c, 3)\}.$
- **2.** Si  $E = \{j; k\}$ , alors  $E^2 = \{(j; j), (j; k), (k; j), (k; k)\}.$

Remarquons que dans un couple, l'ordre compte. Ainsi  $(j; k) \neq (k; j)$ . De même, dans un *n*-uplet  $(x_1; \ldots; x_n)$ , l'ordre compte.

# **1.3 Les ensembles de nombres**

En mathématiques, on s'intéresse beaucoup aux nombres, donc aussi aux ensembles de nombres. Ce que nous venons de voir sur les ensembles s'applique bien sûr aux ensembles de nombres. Rappelons quels sont les principaux ensembles de nombres qu'il est utile de connaître.

# **1.3.1 Les nombres entiers et rationnels**

- L'ensemble des nombres entiers positifs ou nuls est noté N. On l'appelle aussi **ensemble des entiers naturels**. On a  $\mathbb{N} = \{0, 1, 2, 3, ...\}$ .
- L'ensemble des nombres entiers positifs, négatifs ou nuls est noté  $\mathbb{Z}$ . On l'appelle aussi **ensemble des entiers relatifs**. On a  $\mathbb{Z} = \{...; -3; -2; -1; 0; 1; 2; 3; ...\}$ .

L'**ensemble des nombres rationnels** est noté Q. C'est l'ensemble des nombres qui s'écrivent comme un entier divisé par un autre entier.

On a 
$$
\mathbb{Q} = \left\{ \frac{p}{q}; \text{ où } p \in \mathbb{Z} \text{ et } q \in \mathbb{Z}, \text{ avec } q \neq 0 \right\}.
$$

On ajoute en indice le signe + quand on veut se restreindre aux nombres positifs, et le signe – quand on veut se restreindre aux nombres négatifs. On met en exposant le signe \* pour préciser que l'on enlève le nombre 0.

## **Exemple 1.6**

 $\mathbb{Q}^* = \{x \in \mathbb{Q}; x \neq 0\}$  $\mathbb{Q}_{+}^{*} = \{x \in \mathbb{Q}; x > 0\}$  $\mathbb{Z}_{-} = \{x \in \mathbb{Z}; x \leq 0\}$ 

# **1.3.2 L'ensemble** R **des nombres réels**

Il est souvent pratique de représenter les nombres sur une droite. Les nombres entiers peuvent être ainsi représentés comme des graduations sur cette droite.

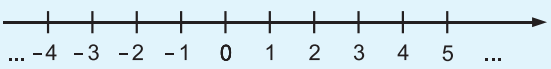

#### ▲ Figure 1.2 Les nombres sur la droite

On voit clairement qu'avec les nombres entiers, il y a des « trous » sur la droite. Autrement dit, il y a beaucoup plus de points sur la droite que de nombres entiers. Les points strictement compris entre 1 et 2 par exemple, ne correspondent à aucun entier. Si on représente les nombres rationnels sur cette même droite, alors on a l'impression de « boucher les trous » entre les points représentant les entiers. En effet, il y a une infinité de rationnels compris par exemple entre 1 et 2. Bouche-t-on complètement tous les trous en procédant ainsi ? Autrement dit, toute longueur représentable sur la droite correspond-elle à un nombre rationnel ? On sait depuis l'Antiquité que la réponse est négative. Les anciens Grecs en effet savaient que si on considère un carré de côté 1, la longueur de la diagonale (que nous notons de nos jours  $\sqrt{2}$ ) ne correspond à aucun rationnel.

Il n'existe pas d'entiers *p* et *q* tels que  $\frac{p}{q}$  = longueur du côté de la diagonale =  $\sqrt{2}$ . Cette découverte avait beaucoup perturbé les mathématiciens grecs. Bien que les rationnels soient très nombreux, quand on les représente sur une droite, il y a encore des trous ! Pour combler ces trous, c'est-à-dire pour que chaque point corresponde à un nombre, nous allons utiliser la notation décimale des nombres. Un entier s'écrit bien sûr sans chiffre après la virgule. Un rationnel non entier peut s'écrire avec un nombre fini ou infini de chiffres après la virgule.

Par example: 
$$
\frac{18}{5} = 3.6
$$
;  $\frac{4}{3} = 1.333...$ ;  $\frac{72}{11} = 6.545454...$ 

Si un rationnel s'écrit avec un nombre infini de chiffres après la virgule, alors son  $d$ éveloppement décimal<sup>[1](#page-17-0)</sup> est toujours périodique. Pour combler les trous sur la ligne, il suffit d'accepter les développements décimaux infinis non périodiques. On appelle R l'ensemble des nombres qui ont une écriture décimale avec un nombre fini ou infini de chiffres après la virgule, que ce développement décimal soit périodique ou pas. Un tel nombre sera appelé nombre réel, et R est l'ensemble des nombres réels. Il est clair que  $\mathbb{N} \subset \mathbb{Z} \subset \mathbb{Q} \subset \mathbb{R}$ . Comme pour  $\mathbb{Z}$  et  $\mathbb{Q}$ , on a les notations :

> $\mathbb{R}_+ = \{x \in \mathbb{R}; \quad x > 0\};$  $\mathbb{R}_{-} = \{x \in \mathbb{R}; \quad x \leq 0\};$  $\mathbb{R}^* = \{x \in \mathbb{R}: x \neq 0\}.$

# **1.3.3 L'ensemble** C **des nombres complexes**

Nous avons vu que dans l'ensemble Q des nombres rationnels, il n'y a pas de solution à l'équation  $x^2 = 2$  (la diagonale du carré de côté 1 n'est pas rationnelle). La construction de R permet d'avoir des solutions à l'équation  $x^2 = 2$  (et aussi à  $x^2 = 3$ , etc.). Il serait utile aussi d'avoir des solutions à l'équation *x*<sup>2</sup> = −1. Mais dans R il n'y en a pas, car le carré d'un nombre réel est toujours positif.

L'ensemble C des nombres complexes permet de résoudre ce type d'équations (et bien d'autres...). Cet ensemble est par construction plus grand que  $\mathbb{R}$ , c'est-à-dire  $\mathbb{R} \subset \mathbb{C}$ . Nous avons vu que R peut être représenté comme une droite (sans trous...). C peut être représenté comme un plan. Nous n'en dirons pas plus sur ce sujet, car dans ce livre nous travaillerons seulement sur l'ensemble R.

## **1.3.4 Les intervalles de** R

Les intervalles sont des parties de R qui méritent une étude particulière.

#### **Définition 1.6**

Si *I* est une partie de R, on dit que *I* est un **intervalle** si pour tout  $x, y \in I$ , l'ensemble *I* contient tous les nombres réels compris entre *x* et *y*.

On distingue les **intervalles fermés** (qui contiennent leurs extrémités), les **intervalles ouverts** (qui ne contiennent aucune de leurs extrémités) et les intervalles semi-ouverts.

Dans R, on a des notations spécifiques pour les intervalles. Si *a* et *b* sont deux nombres réels donnés, avec *a* < *b*, alors on note :

 $[a; b] = \{x \in \mathbb{R}; a \le x \le b\}$  qui est l'intervalle fermé d'extrémités *a* et *b*;

]*a*; *b*[= {*x* ∈ R; *a* < *x* < *b*} qui est l'intervalle ouvert d'extrémités *a* et *b*.

On a aussi les intervalles semi-ouverts :

 $[a; b] = \{x \in \mathbb{R}; a \leq x < b\};$  $[a; b] = \{x \in \mathbb{R}; a < x \leq b\}.$ 

<span id="page-17-0"></span>**<sup>1</sup>** Le « développement décimal » signifie la suite des chiffres après la virgule. Il est périodique s'il est composé d'une même suite de chiffres répétée indéfiniment.

Enfin, il y a les intervalles non bornés :

 $[a; +\infty] = \{x \in \mathbb{R}; a \leq x\}$  qui est fermé;  $[a; +\infty] = \{x \in \mathbb{R}; a < x\}$  qui est ouvert;  $]-\infty; a] = \{x \in \mathbb{R}; x \le a\}$  qui est fermé;  $]-\infty; a[=\{x \in \mathbb{R}; x < a\}$  qui est ouvert.

∞ est le symbole mathématique désignant l'infini.

L'ensemble vide est un intervalle, on peut par exemple l'écrire  $\varnothing = ]1;1[$ .

R est lui-même un intervalle. On peut l'écrire  $\mathbb{R} = ] - \infty; + \infty[$ .

On peut remarquer facilement qu'une intersection d'intervalles est un intervalle. En revanche, une union d'intervalles n'est pas forcément un intervalle.

#### **Exemple 1.7**

Intersections d'intervalles :  $[2; 5] \cap [3; 6] = [3; 5]$  $]-1;+6] \cap [2;+\infty[=[2;6]$  $[2; 4] \cap [7; 10] = \emptyset$ Unions d'intervalles : [2; 15]∪]5; 32[= [2; 32[ est un intervalle. [2; 5]∪ ]15; 32[ n'est pas un intervalle.

**Définition 1.7**

L'**intérieur** d'un intervalle *I* est par définition cet intervalle auquel on a enlevé les extrémités. On le notera int(*I*).

On dit que *x*<sup>0</sup> est un point intérieur à *I* s'il est élément de int(*I*).

## **Exemple 1.8**

Si  $I = [3, 5]$ , son intérieur est int(*I*) = [3; 5].

Si  $I = [4; 8]$ , son intérieur est int(*I*) = [4; 8].

Si  $I = [2; +\infty[$ , son intérieur est int(*I*) =  $[2; +\infty[$ .

**Définition 1.8**

Si *x*<sup>0</sup> ∈ ℝ, on dit qu'une propriété  $P(x)$  est vraie **au voisinage de** *x*<sup>0</sup> si elle est vraie pour tout *x* suffisamment proche de  $x_0$ , autrement dit s'il existe un nombre  $r > 0$  (même petit), tel que  $P(x)$  est vraie pour tout  $x \in ]x_0 - r; x_0 + r[$ .

Cette notion de propriété vraie « au voisinage de » est utile quand on parle de continuité ou de dérivabilité des fonctions ( $\blacktriangleright$  chapitres [2](#page--1-0) et [4\)](#page--1-0).

#### **Exemple 1.9**

On peut dire que la propriété «  $x(2 - x) \ge 0$  » est vraie au voisinage de  $x<sub>0</sub> = 1$ , car pour tout  $x \in [0; 2[$ , on a  $x(2 - x) \ge 0$ . Par contre cette propriété est fausse au voisinage de 2, car pour tout *x* > 2, on a *x*(2 − *x*) < 0 (même pour *x* très proche de 2).

# **1.4 Majorants, minorants**

Quand on considère un ensemble de nombre réels, même défini de façon un peu abstraite, il est utile de savoir si ses éléments sont bornés, c'est-à-dire encadrés par deux nombres donnés, ou bien s'ils peuvent être aussi grands que l'on veut. C'est l'objet des définitions suivantes. Considérons une partie non vide *A* de R.

**Définition 1.9**

- On dit que *A* est **minorée** s'il existe  $k \in \mathbb{R}$  tel que  $k \leq x$  pour tout  $x \in A$ . On dit alors que *k* est un **minorant** de *A*.
- On dit que *A* est **majorée** s'il existe  $K \in \mathbb{R}$  tel que  $K \geq x$  pour tout  $x \in A$ . On dit alors que *K* est un **majorant** de *A*.
- On dit que *A* est **bornée** si elle est majorée et minorée.

## **Exemple 1.10**

- Soit *A*<sup>1</sup> = [1; +∞[. Alors *A*<sup>1</sup> est minorée mais n'est pas majorée. Tous les nombres réels inférieurs ou égaux à 1 sont des minorants de *A*1.
- Soit *A*<sup>2</sup> = [−3; 7[. Alors *A*<sup>2</sup> est minorée et majorée, donc bornée.
- Soit  $A_3 = N$ . Alors  $A_3$  est minorée par 0 mais pas majorée.

**Définition 1.10**

- On dit que *A* admet un **plus petit élément** s'il existe un élément *m* de *A* qui minore tous les autres. On note  $m = min(A)$ .
- On dit que *A* admet un **plus grand élément** s'il existe un élément *M* de *A* qui majore tous les autres. On note  $M = \max(A)$ .

### **Exemple 1.11**

Soit *A* = [3; 5[. Il est clair que *A* admet un plus petit élément qui est *m* = 3. Par contre, *A* n'admet pas de plus grand élément. (Le nombre 5 majore *A* mais il n'appartient pas à *A*.)

#### **Proposition 1.1**

- Si *A* est une partie non vide majorée de R, alors l'ensemble de ses majorants admet toujours un plus petit élément. On le note sup(*A*), et on l'appelle **borne supérieure** de *A*.
- Si *A* est une partie non vide minorée de R, alors l'ensemble de ses minorants admet toujours un plus grand élément. On le note inf(*A*), et on l'appelle **borne inférieure** de *A*.

Il s'agit d'une propriété importante de l'ensemble R, que nous ne démontrerons pas. Notons que ceci n'est pas vrai dans  $\mathbb{Q}$ . Par exemple, soit  $B = \{x \in \mathbb{Q}; x^2 < 2\}$ . Cet ensemble est majoré dans Q, mais n'admet pas de borne supérieure dans Q. Par contre, il admet une borne supérieure dans R, il s'agit de  $\sqrt{2}$ .

## **Exemple 1.12**

Soit *A* = ]2; +∞[. Ici *A* n'est pas majorée, donc n'a pas de borne supérieure. En revanche, elle est minorée ; sa borne inférieure est 2. Néanmoins elle n'a pas de plus petit élément.

# <span id="page-20-0"></span>**2 Fonctions**

# **2.1 Qu'est-ce qu'une fonction ?**

Dans la vie courante, on dit qu'une chose est « fonction » d'une autre, si la première chose dépend de la seconde. Par exemple, les vêtements qu'une personne porte sont fonction du temps qu'il fait. S'il pleut, elle porte un imperméable, s'il fait froid, elle porte un manteau, etc. En géométrie, la surface d'un carré est fonction du côté du carré : si le côté mesure 10 cm, alors la surface est 100 cm2, si le côté mesure 20 cm, la surface est  $400 \text{ cm}^2$ , etc. En économie, on peut dire que le chômage est fonction de la croissance. Ces exemples vont nous aider à comprendre la définition mathématique d'une fonction.

Étant donnés deux ensembles *A* et *B*, on a la définition suivante.

#### **Définition 1.11**

Une **fonction** *f* de *A* dans *B* est une règle qui, à chaque élément de *A*, associe au plus un élément de *B*.

Pour tout *x* ∈ *A*, on note  $f(x)$  l'élément de *B* (s'il existe) qui lui est associé par la fonction *f* . On appelle *A* l'ensemble de départ, et *B* l'ensemble d'arrivée.

#### **Notation**

On peut résumer ce qui précède à l'aide de la notation symbolique suivante :

 $f: A \rightarrow B$  $x \mapsto f(x)$ .

<span id="page-20-2"></span>Si on représente graphiquement les ensembles *A* et *B* par des diagrammes de Venn, il est d'usage de représenter la fonction *f* par des flèches qui vont des éléments de *A* vers les éléments de  $B$  ( $\blacktriangleright$  figure [1.3\)](#page-20-1).

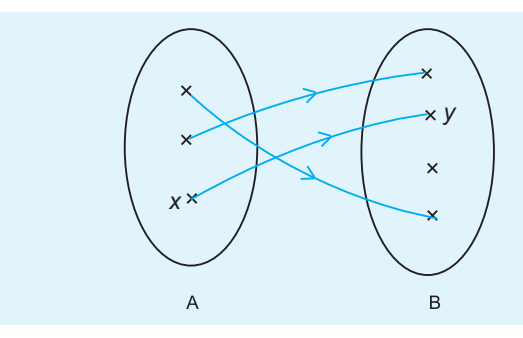

<span id="page-20-1"></span>s **Figure 1.3 Une fonction de** *A* **dans** *B*

#### <span id="page-21-0"></span>**Exemple 1.13**

On note le bénéfice d'une petite entreprise lors de quatre années consécutives dans le tableau suivant.

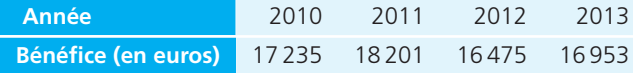

On peut dire que le bénéfice est fonction de l'année. Écrivons-le mathématiquement, avec les notations précédentes. Ici *A* est l'ensemble des années, c'est-à-dire  $A = \{2010; 2011; 2012; 2013\}$ . De plus, *B* est l'ensemble des bénéfices possibles; disons pour simplifier : *B* = R. Notre fonction *f* associe ici à chaque année le bénéfice effectivement réalisé. On a donc :

> $f(2010) = 17235$ ;  $f(2011) = 18201;$  $f(2012) = 16475$ ;  $f(2013) = 16953.$

#### <span id="page-21-1"></span>**Exemple 1.14**

À chaque nombre entier positif ou nul, on associe le double de ce nombre. La fonction *f* est alors définie de N dans N. On ne peut pas comme dans l'exemple précédent énumérer chaque élément de l'ensemble de départ, puisque celui-ci est infini. On écrit alors plutôt :

pour tout 
$$
x \in \mathbb{N}
$$
,  $f(x) = 2x$ .

Quand *f* est une fonction de *A* dans *B*, écrire  $y = f(x)$  signifie donc que l'on a :  $x \in A$ ,  $y \in B$ , et *y* est associé à *x* par la fonction *f* . On dit alors que *y* est l'**image** de *x* par *f* , et que *x* est l'**antécédent** de *y* par *f* .

Dans notre exemple [1.13,](#page-21-0) le nombre 17 235 est l'image de 2010 par *f* , et 2010 est l'antécédent de 17 235 par *f* .

Dans notre exemple [1.14,](#page-21-1) le nombre 16 est l'image de 8 par *f* , et 8 est l'antécédent de 16 par *f* .

Remarquons que dans notre définition de la notion de fonction, nous avons dit que *f* associe au plus un élément de *B* à chaque élément de *A*. Tout élément *x* de *A* a donc zéro ou une image par la fonction *f* . Quand on étudie la fonction *f* , les éléments de *A* qui nous intéressent sont ceux qui ont une image. C'est pourquoi on introduit les définitions suivantes.

#### **Définition 1.12**

Si  $f$  est une fonction de  $A$  dans  $B$ , on appelle **domaine de définition** de  $f$ l'ensemble des éléments de *A* qui ont une image par *f* . On le note *Df* .

L'**image** de *f* est l'ensemble des éléments de *B* qui sont l'image d'au moins un élément de *A*. On la note Im(*f*) ou *f*(*A*).

<span id="page-22-1"></span>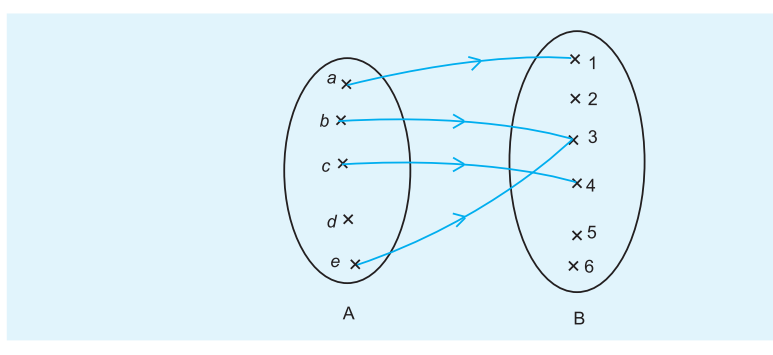

<span id="page-22-0"></span>▲ Figure 1.4 Domaine de définition

Sur la figure [1.4,](#page-22-0) le domaine de définition de la fonction *f* est  $D_f = \{a; b; c; e\}$ , l'image est  $\text{Im}(f) = \{1; 3; 4\}.$ 

# **2.2 Fonction composée**

Il est souvent utile d'appliquer successivement plusieurs fonctions, ce qu'en mathématiques on appelle une fonction composée. Considérons trois ensembles *A*, *B* et *C*, et deux fonctions *f* et *g*, telles que *f* est définie de *A* dans *B* et *g* est définie de *B* dans *C*.

**Définition 1.13**

La **fonction composée** de *f* et *g* est la fonction *h*, définie de *A* dans *C*, telle que pour  $x \in A$ , on a  $h(x) = g(f(x))$ . On la note  $g \circ f$ .

Si *y* est l'image de *x* par *f* , et si *z* est l'image de *y* par *g*, alors *z* est l'image de *x* par  $h = g \circ f$ .

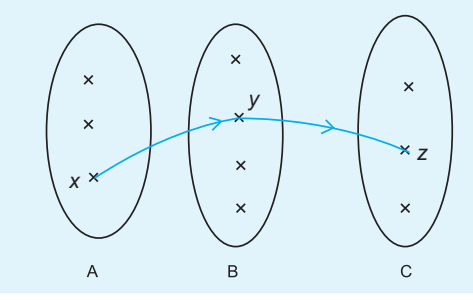

▲ Figure 1.5 Fonction composée

# **2.3 Bijection**

Si *f* est une fonction de *A* dans *B*, et si tout élément de *A* a une image par *f* dans *B* (autrement dit si  $D_f = A$ ), alors on dit que *f* est une **application** de *A* dans *B*.

Si *f* est une application, tout élément de *A* a une et une seule image dans *B*. Si, de plus, tout élément de *B* a un et un seul antécédent par *f* , alors on dit que *f* est une bijection.

#### **Définition 1.14**

On dit que *f* est une **bijection** de *A* dans *B* si tout élément de *A* a une et une seule image par *f* dans *B* **et** que tout élément de *B* a un et un seul antécédent par *f* dans *A*.

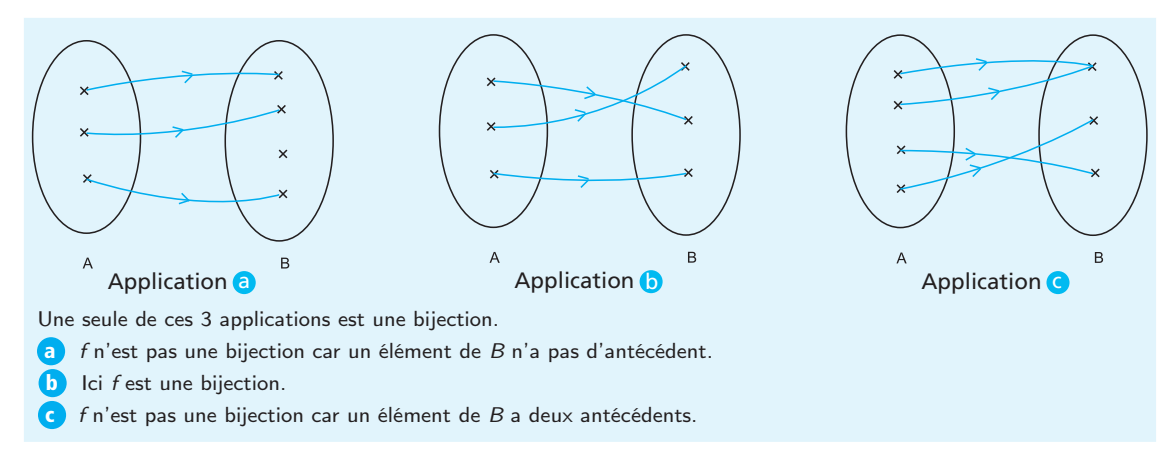

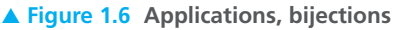

### **Proposition 1.2**

Si *A* et *B* sont des ensembles finis, et s'il existe une bijection *f* entre *A* et *B*, alors *A* et *B* ont le même nombre d'éléments, c'est-à-dire *card*(*A*) = *card*(*B*).

#### *Démonstration*

On le démontre par l'absurde.

- Si *card*(*A*) > *card*(*B*), il est clair qu'au moins deux éléments de *A* ont la même image dans *B* par la bijection *f* .
- Si *card*(*A*) < *card*(*B*), alors au moins deux éléments de *B* ont le même antécédent par *f* dans *A*. ш

# **2.4 Application réciproque**

Quand on a une bijection *f* de *A* dans *B*, on peut considérer l'application *g* de *B* dans *A* qui fait exactement le chemin en sens inverse (flèches inversées sur la figure), c'est-à-dire : si *y* est l'image de *x* par *f* , alors *x* est l'image de *y* par *g*.

**Définition 1.15**

Si *f* est une bijection de *A* dans *B*, l'**application réciproque** de *f* est la fonction *g* de *B* dans *A* définie par :

pour tout  $y \in B$ , si  $x \in A$  est tel que  $f(x) = y$ , alors  $g(y) = x$ . L'application réciproque de *f* est notée  $f^{-1}$ .

Puisque l'application réciproque consiste à faire le chemin en sens inverse, quand on compose une application et sa réciproque, on doit revenir au point de départ. C'est ce qu'exprime la proposition suivante.

**Proposition 1.3** Si  $f^{-1}$  est l'application réciproque de *f*, alors : pour tout *x* ∈ *A*,  $(f^{-1} \circ f)(x) = x$ , et pour tout  $y \in B$ ,  $(f \circ f^{-1})(y) = y$ . *Démonstration* Soit  $g = f^{-1}$  l'application réciproque. Soit  $x \in A$  et  $y = f(x)$ . On a  $g(y) = x$  donc  $g(f(x)) = x$ . On montre de même la deuxième égalité.

La définition de la notion d'application réciproque nous mène de façon évidente à la proposition suivante.

**Proposition 1.4**

Si *g* est l'application réciproque de *f* , alors *f* est l'application réciproque de *g*.

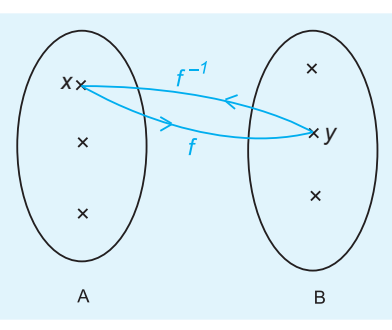

<span id="page-24-0"></span>▲ Figure 1.7 Application réciproque

# **3 Fonctions de** R **dans** R

# **3.1 Introduction**

Un type de fonctions est particulièrement utile : celles qui sont définies sur des ensembles de nombres. On s'intéresse ici pour le moment aux fonctions *f* de R dans R. Une fonction *f* de  $\mathbb R$  dans  $\mathbb R$  est une règle qui associe à chaque nombre élément de  $\mathbb R$ (ou d'une partie de R) un autre nombre réel.